SWEET\_LUNG\_CANCER\_KRAS\_DN

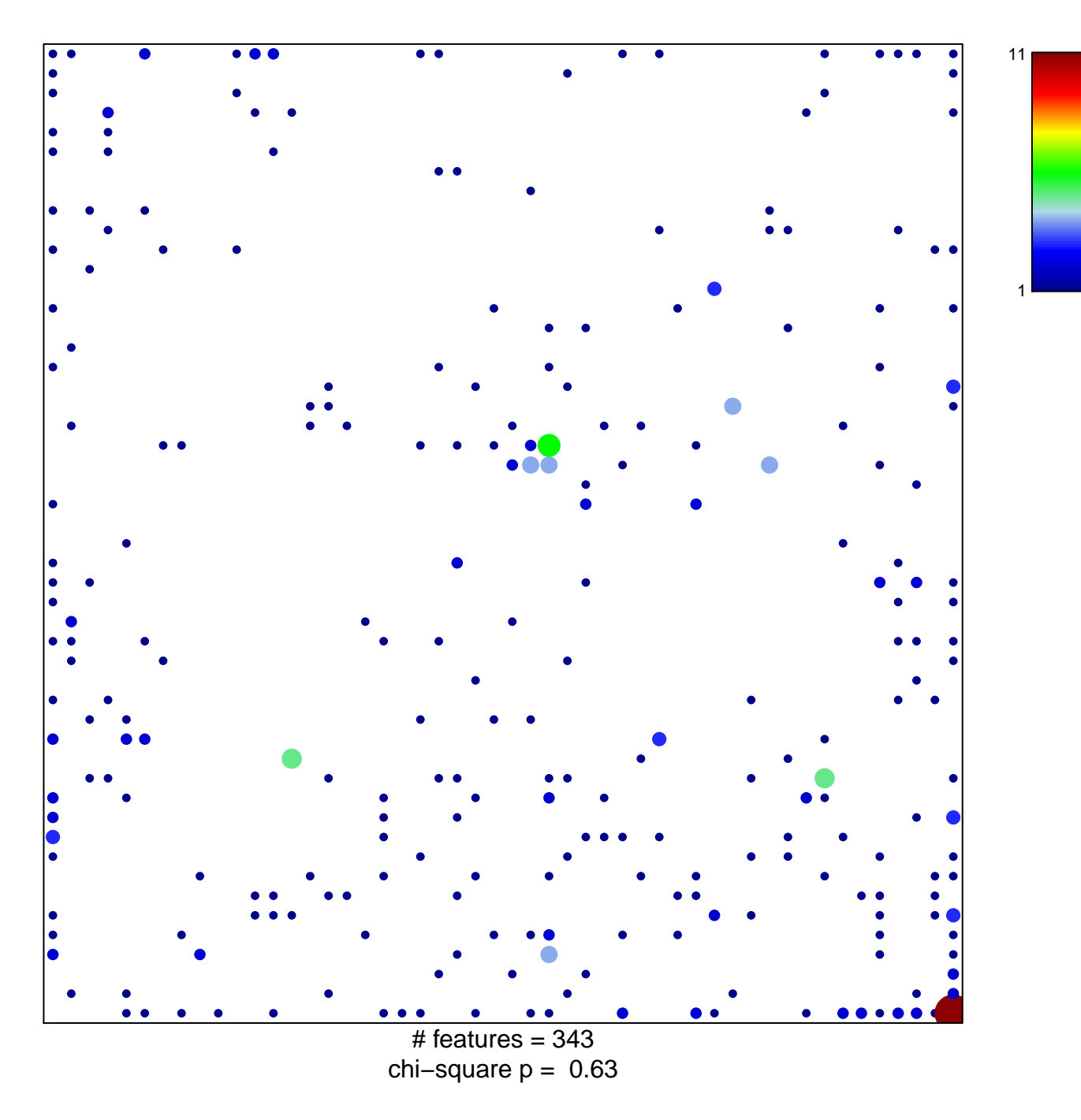

## **SWEET\_LUNG\_CANCER\_KRAS\_DN**

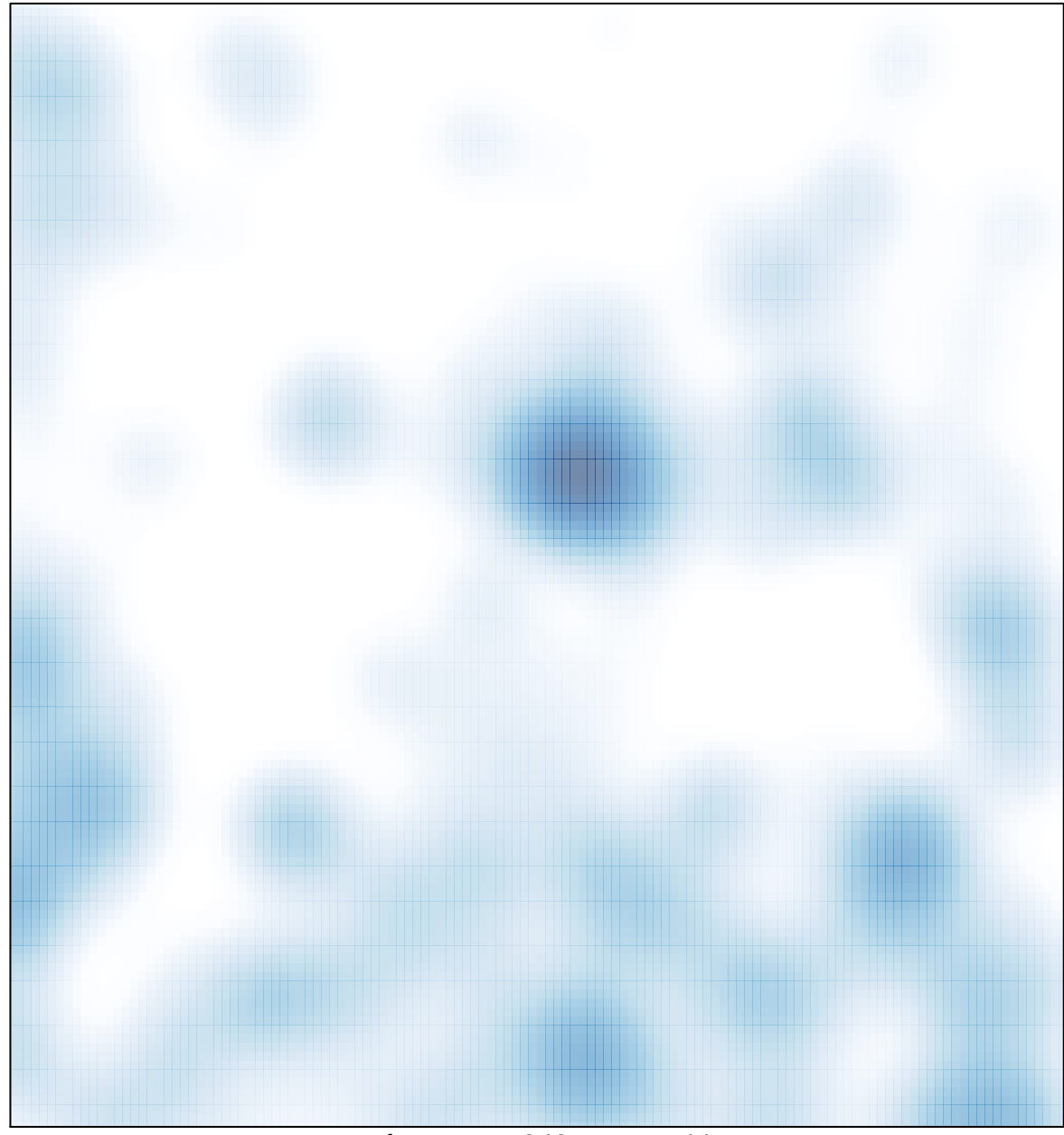

# features =  $343$ , max =  $11$